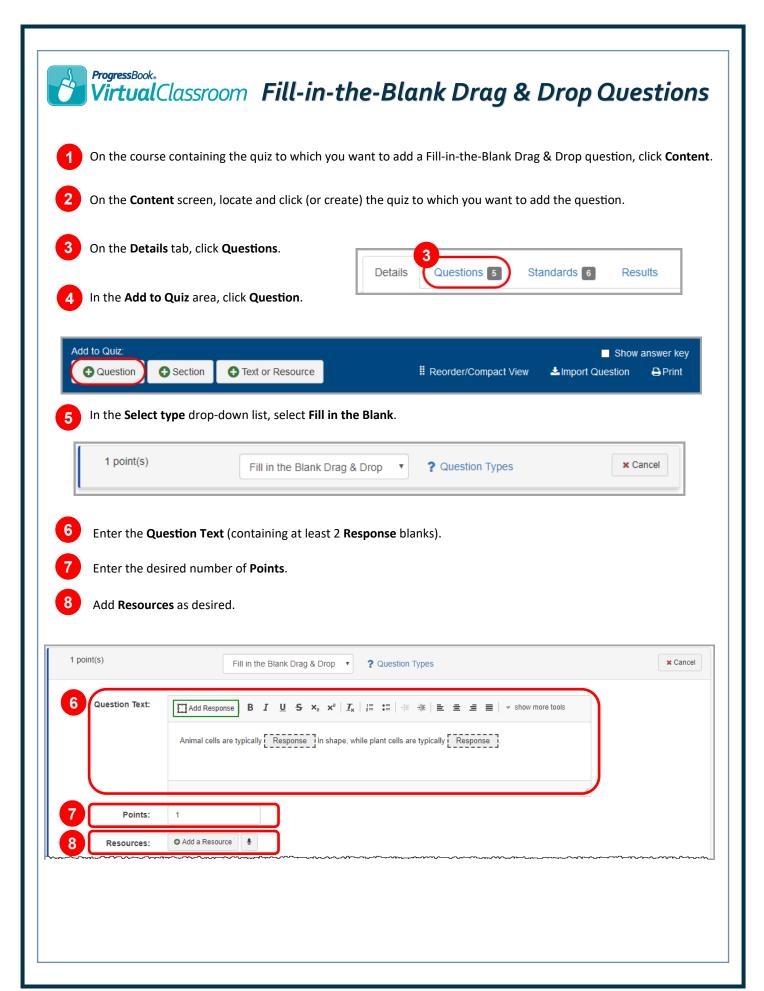

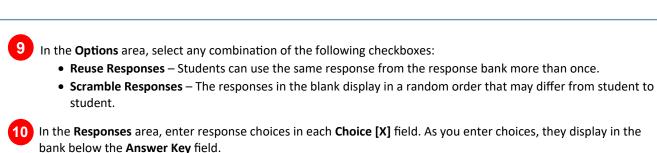

- **Note:** Click **Add** to enter more response choices from which students can choose. You may choose to enter more response choices than actual correct responses.
- In the **Answer Key** field, drag each word or phrase in the bank to the correct blank in the sentence. If you chose to enter extra response choices that are incorrect, leave them in the bank.
- 12 Click Save.

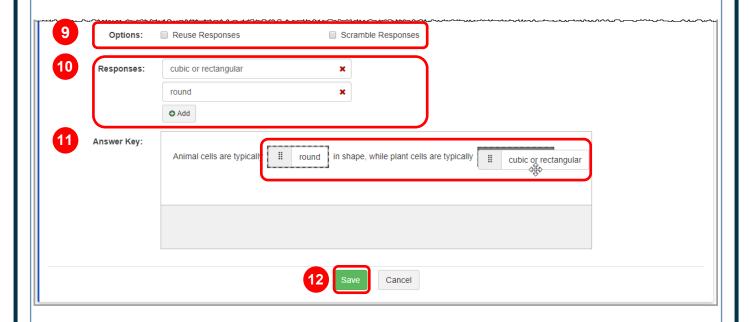